## **Software delivery**

Here you can get software via the so-called software deployment, i.e. software does not have to be installed but is simply added to the software menu of the operating system and can be started from there.

In both cases, however, it should be noted that the licensing conditions in virtual environments have been changed by the manufacturers, in some cases significantly, compared to "real" PCs. Therefore, you will initially only find a limited range of software products on your virtual desktop.

From:

https://hrz-wiki.jade-hs.de/ - HRZ-Wiki

Permanent link:

https://hrz-wiki.jade-hs.de/en/tp/vd/swp

Last update: **2022/11/17 14:31** 

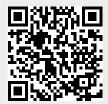